北陵十年史

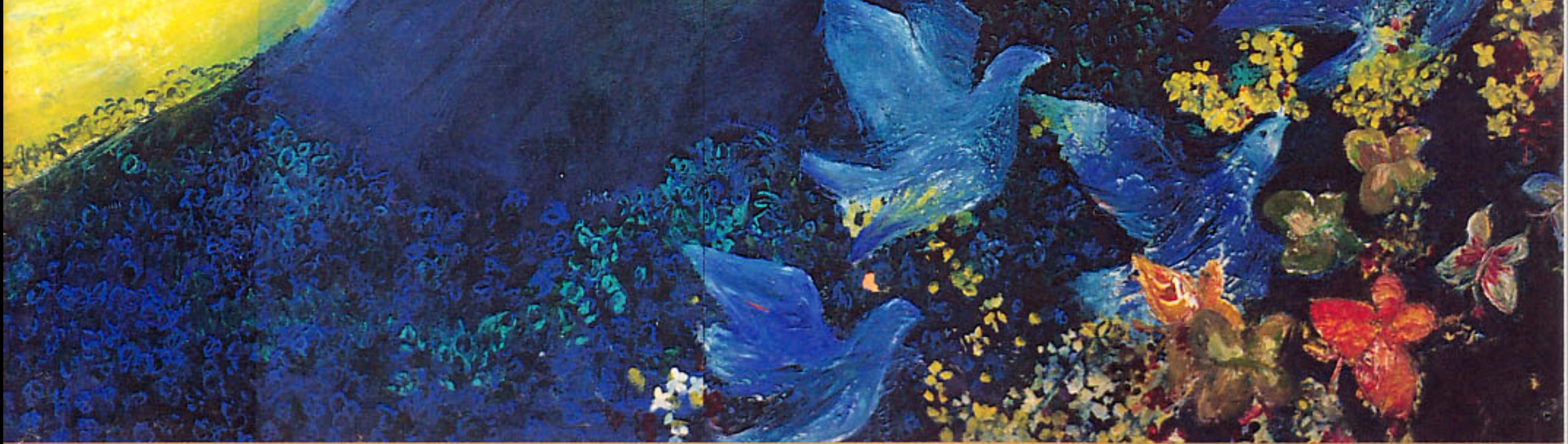

## 北海道札幌北陵高等学校

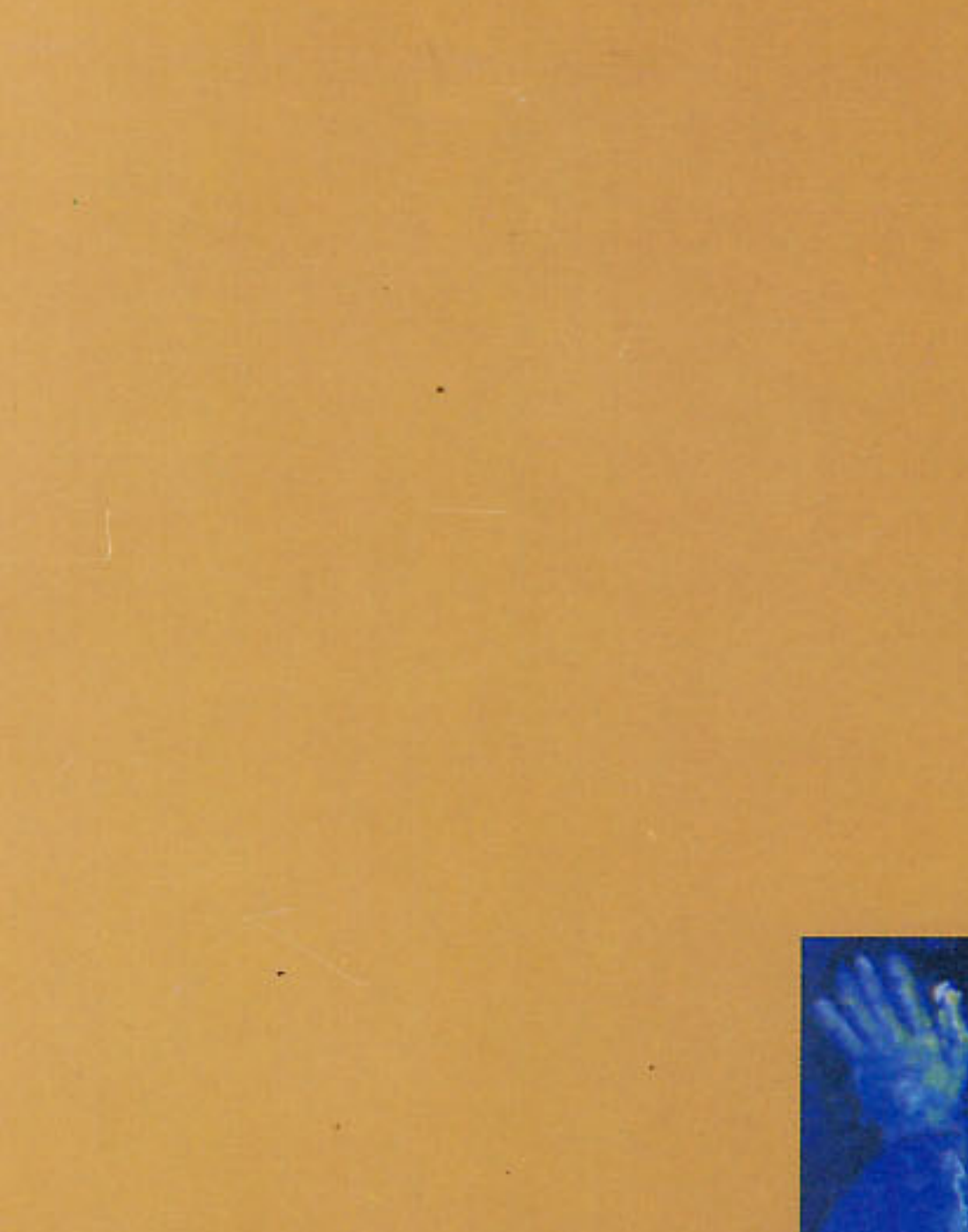

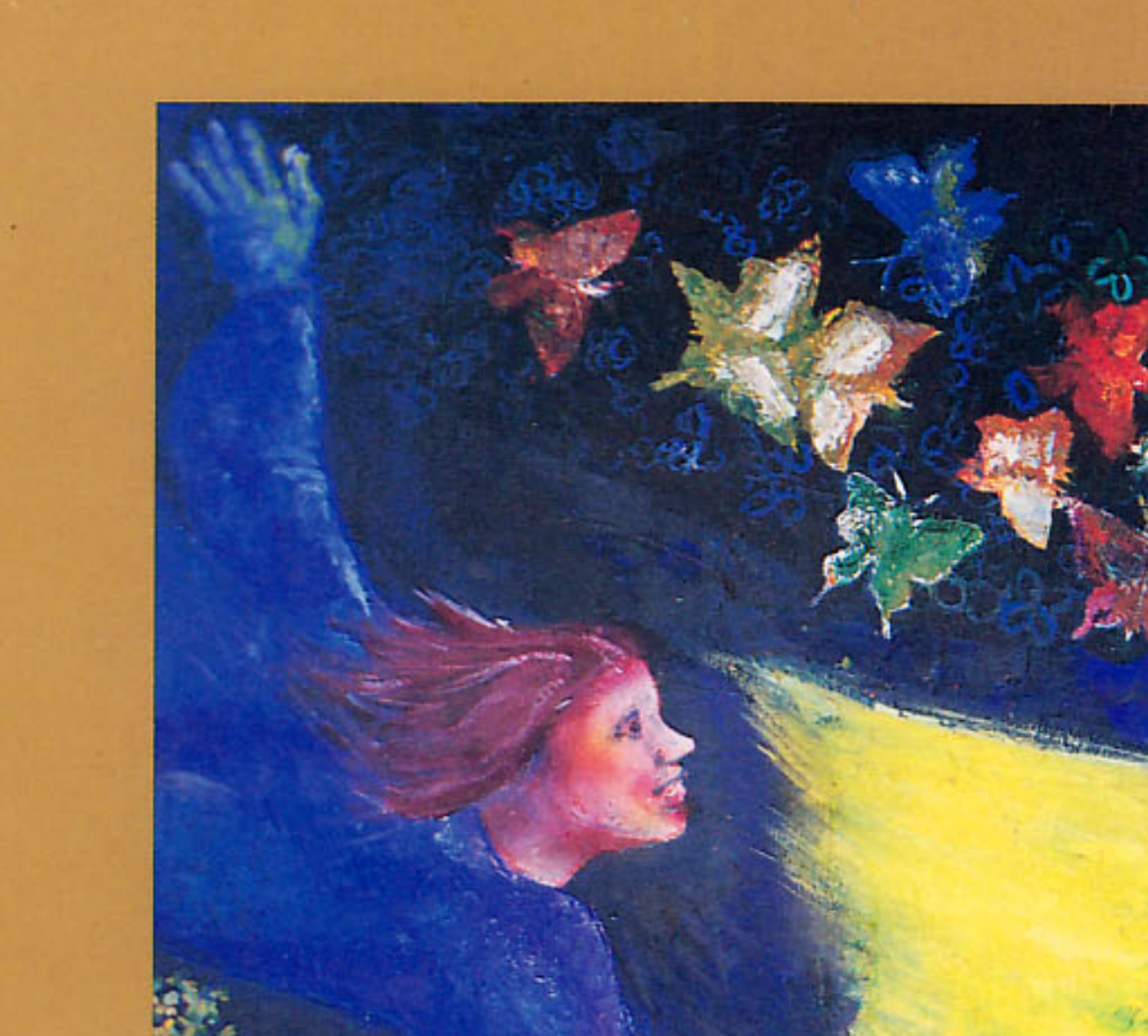

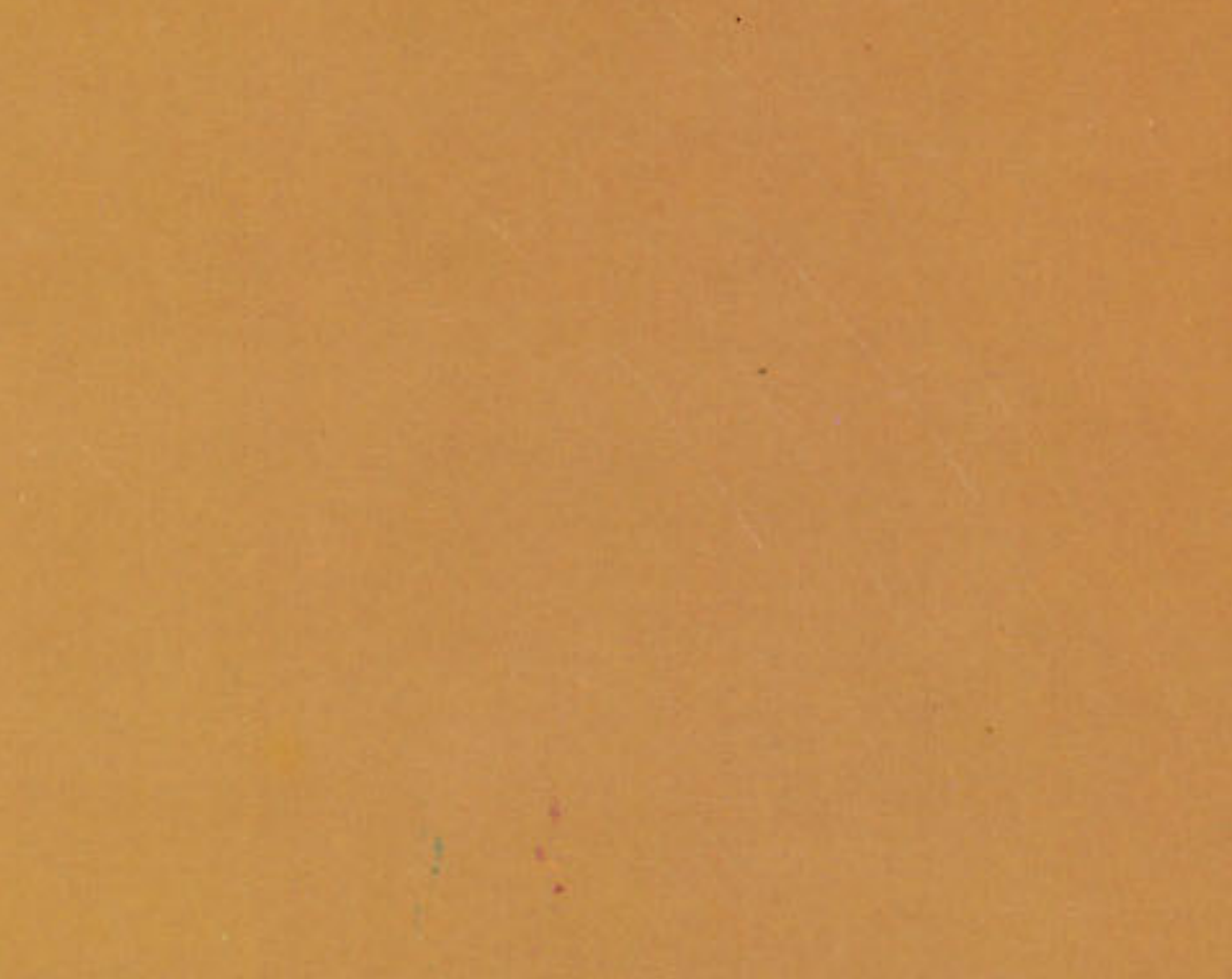

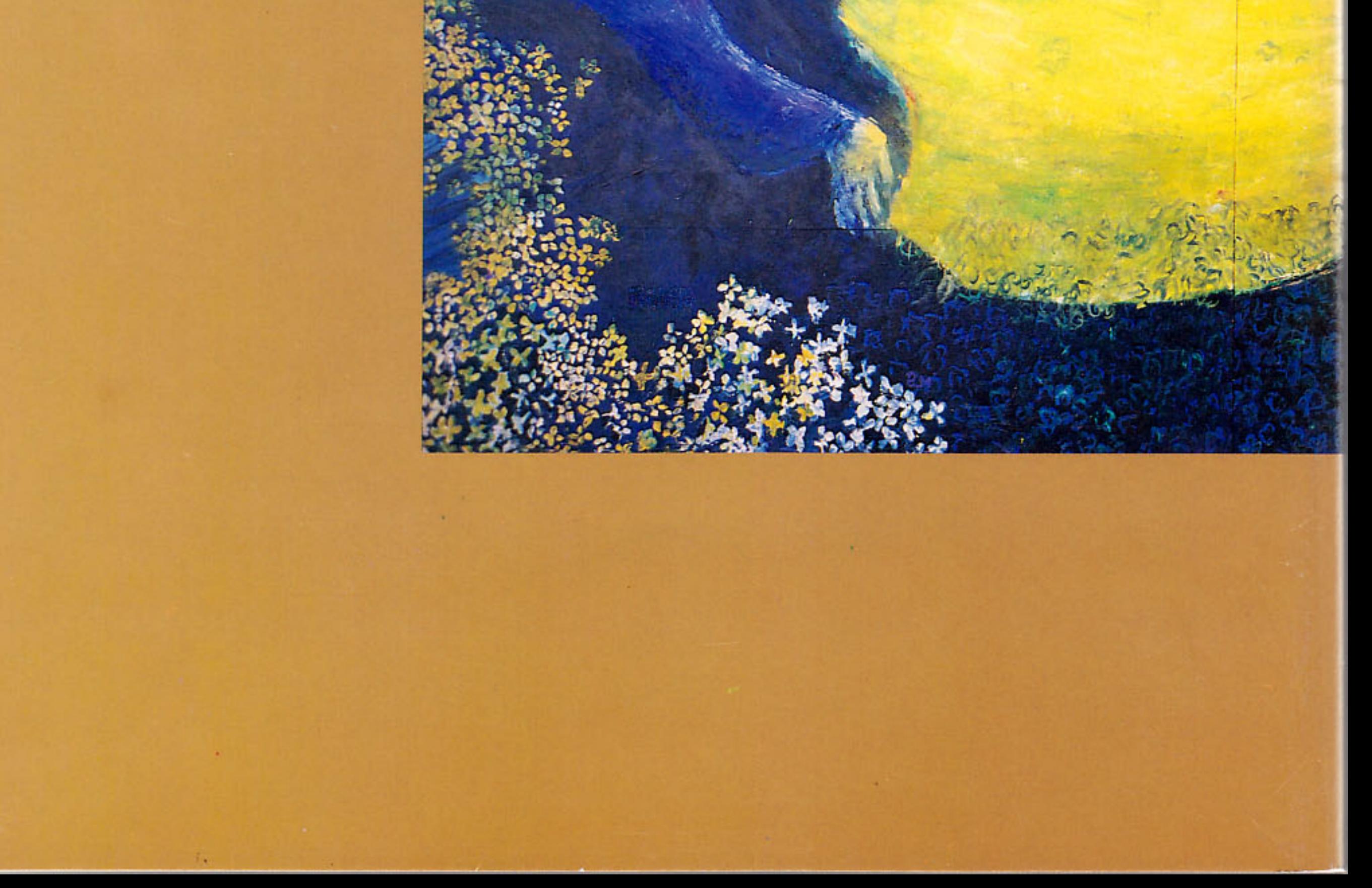